# Pre-Release Media Webinar for the 2010 Census Demographic Profiles

#### **Access the Audio:**

Toll free number: 888-324-9312 Participant passcode: CENSUS

Webinar Presented on April 27, 2011

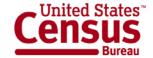

## **Speakers**

Stacy Vidal, Public Information Office

 Louisa F. Miller, assistant division chief, Census Programs, Population Division

 Rob Chestnut, chief, Requirements and Stakeholder Relations Branch, Decennial Systems Contract Management Office

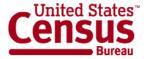

## **Topics**

- New data in the 2010 Census Demographic Profile
- Geography
- Release dates for the Demographic Profile
- How to find the Demographic Profile on American FactFinder
- Release logistics

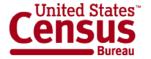

## 2010 Demographic Profile

- Brief summary of data
- Similar content as the Census 2000 Profile
- Expanded to show more data
- Comparable 2000 data in Demographic Profile or Summary File 1

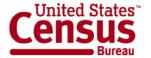

## Age and Sex

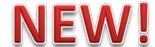

#### **Total population**

Under 5 years 5 to 9 years 10 to 14 years

. . .

75 to 79 years 80 to 84 years 85 years and over

#### Male

Under 5 years 5 to 9 years 10 to 14 years

. . .

75 to 79 years 80 to 84 years 85 years and over

#### **Female**

Under 5 years 5 to 9 years 10 to 14 years

. . .

75 to 79 years 80 to 84 years 85 years and over

#### **POPULATION**

16 YEARS AND OVER BY SEX 18 YEARS AND OVER BY SEX 21 YEARS AND OVER BY SEX 62 YEARS AND OVER BY SEX 65 YEARS AND OVER BY SEX

#### **MEDIAN AGE BY SEX**

Both sexes Male Female

2000 SF-1 tables: P12, PCT12

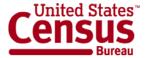

### Race

#### **Total population**

One Race

White

Black or African American

American Indian and Alaska Native

Asian

Asian Indian

Chinese

**Filipino** 

Japanese

Korean

Vietnamese

Other Asian

Native Hawaiian and Other Pacific Islander

Native Hawaiian

Guamanian or Chamorro

Samoan

Other Pacific Islander

Some Other Race

Two or More Races

White; American Indian and Alaska Native

White; Asian

White: Black or African American

White; Some Other Race

#### **NEW!**

#### **Detailed Asian checkbox groups**

## Detailed Native Hawaiian and Other Pacific Islander checkbox groups

2000 SF-1 tables: P3, PCT5, PCT8

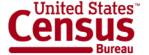

## **Hispanic or Latino Origin**

#### **NEW!**

#### **Total population**

Hispanic or Latino (of any race)

Mexican

Puerto Rican

Cuban

Other Hispanic or Latino

Not Hispanic or Latino

## Detailed Hispanic origin checkbox groups

2000 SF-1 table: PCT11

#### **Questions on race and Hispanic origin?**

"Webinar: Race and Hispanic Origin in the 2010 Census"

http://2010.census.gov/news/pdf/03-22-2011\_webinar\_slides.pdf

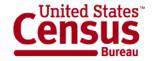

## Relationship to Householder

#### **Total population**

In households

Householder

Spouse

Child

Own child under 18 years

Other relative

Under 18 years

65 years and over

**Nonrelative** 

Under 18 years

65 years and over

Unmarried partner

In group quarters

Institutionalized population

Male

**Female** 

Noninstitutionalized population

Male

**Female** 

#### **NEW!**

2000 SF-1 tables: P27, P29, P30, P38, PCT15

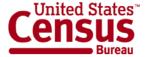

## Households by Type

#### **Total households**

Family households (families)

With own children under 18 years

Husband-wife family

With own children under 18 years

Male householder, no wife present

With own children under 18 years

Female householder, no husband present

With own children under 18 years

Nonfamily households

Householder living alone

Male

65 years and over

**Female** 

65 years and over

Households with individuals under 18 years Households with individuals 65 years and over

#### **NEW!**

### AVERAGE HOUSEHOLD SIZE

#### **AVERAGE FAMILY SIZE**

2000 SF-1 tables: P17, P19, P20, P23, P30, P33

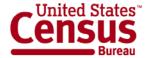

## Housing Occupancy and Vacancy Rates

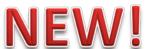

#### **Total housing units**

Occupied housing units

Vacant housing units

For rent

Rented, not occupied

For sale only

Sold, not occupied

For seasonal, recreational, or occasional use

All other vacants

#### HOMEOWNER VACANCY RATE

RENTAL VACANCY RATE

2000 SF-1 tables: H4, H5

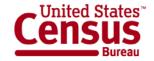

## Housing Tenure NEW!

#### Owner-occupied housing units

Population in owner-occupied housing units
Average household size of owner-occupied units

#### Renter-occupied housing units

Population in renter-occupied housing units Average household size of renter-occupied units

2000 SF-1 tables: H4, H11, H12,

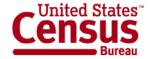

## Geography

- United States
- Regions
- Divisions
- States
- Counties
- Functioning Minor Civil Divisions (20 States)
- Places (Incorporated and Census Designated Places)
- American Indian and Alaska Native Areas
- Hawaiian Home Lands
- Core Based Statistical Areas
- Congressional Districts
- State Legislative Districts

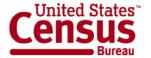

## Release of the Demographic Profiles

- First 13 states (or state equivalents) to be released the first week of May:
  - District of Columbia
  - Florida
  - Kentucky
  - Maine

- Michigan
- Mississippi
- New Mexico
- North Dakota
- Massachusetts
   Rhode Island

- South Carolina
- Tennessee
- West Virginia

- National Data:
  - Released with the last 13 states during the last week of May

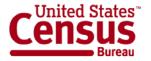

## Demographic Profiles Availability

- Demographic Profiles:
  - Available in American FactFinder

- Demographic Profiles Summary File:
  - Available via FTP

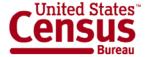

## Accessing Demographic Profiles using American FactFinder

http://factfinder2.census.gov/main.html

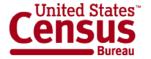

## Step - 1: Make "Your Selections"

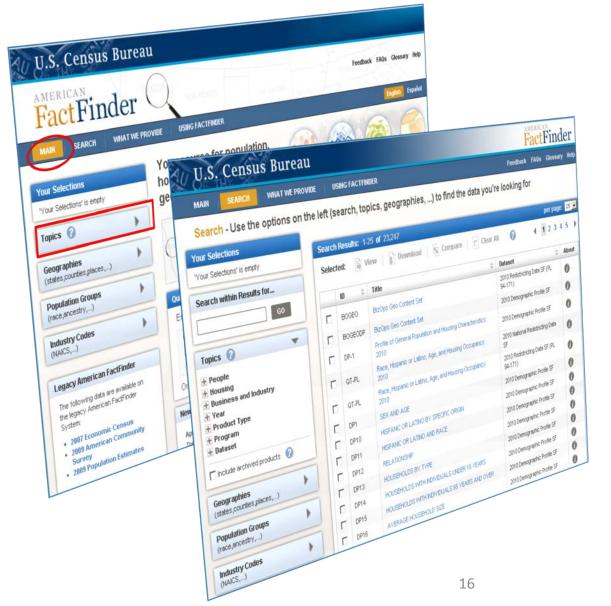

#### From the Main page:

- Select "Topics"
- The Search Results page displays

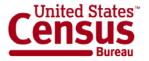

## Step – 2: Select a Year & Dataset

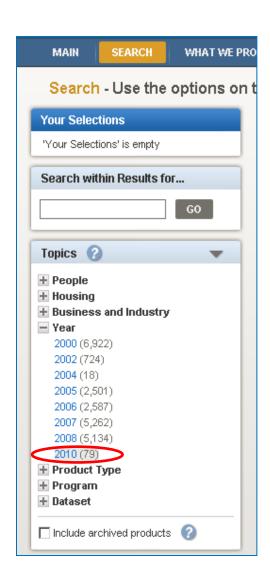

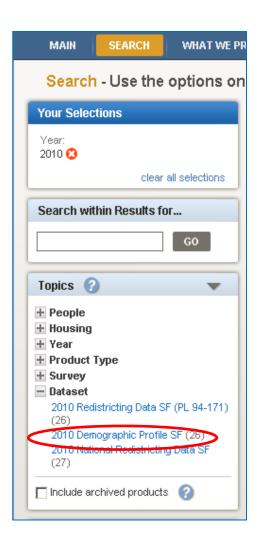

#### **Expand "Year":**

Select "2010"

#### **Expand "Dataset":**

 Select "2010 Demographic Profile SF"

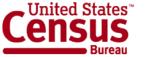

## Step – 2: Select a Year & Dataset

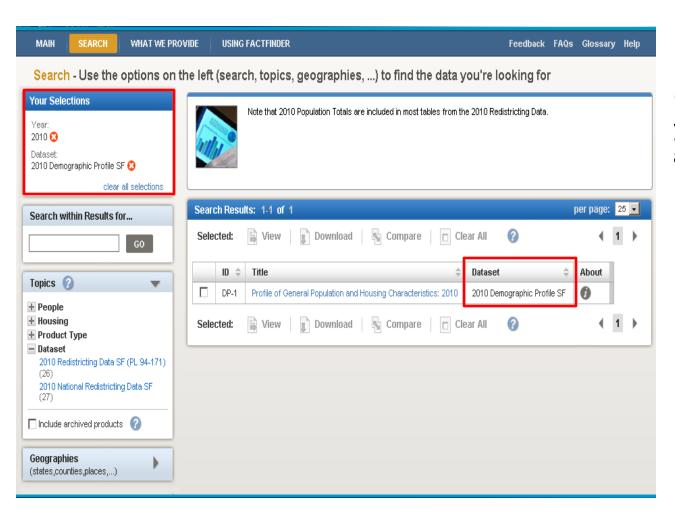

"Your Selections" and your "Search Results" are updated.

Only the 2010
 Demographic
 Profile Summary
 File tables display in the Search Results
 list

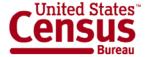

### Step – 3: (Optional) Select Geographies

#### **Select "Geographies":**

- The Geographies Search overlay window displays
- Your Search Results remain behind the overlay
- Use the Geography Name text search option or Geography Filter Options to select Geographies

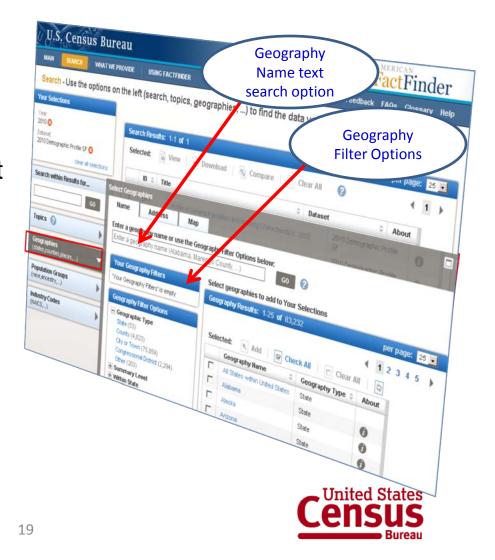

## Step – 3: (Optional) Select Geographies

## **EXAMPLE: Select "All Counties in Kentucky"**

- Use the Geography Filter
   Options to select "Your
   Geography Filters"
  - Select the Geographic Type "County"
    - Your Geography
       Filters & Geography
       Results are updated
- Select "All Counties in Kentucky"
  - Close the Geographies
     Search overlay window
  - "Your Selections" & "Search Results" are updated

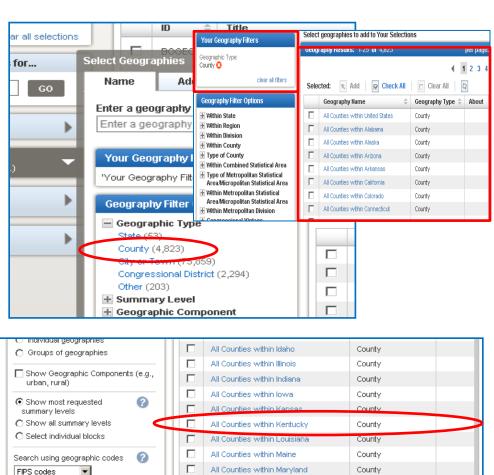

All Counties within Massachusetts

All Counties within Michigan

All Counties within Minnesota

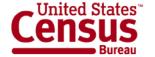

County

County

County

## Step – 4: Select & View Products

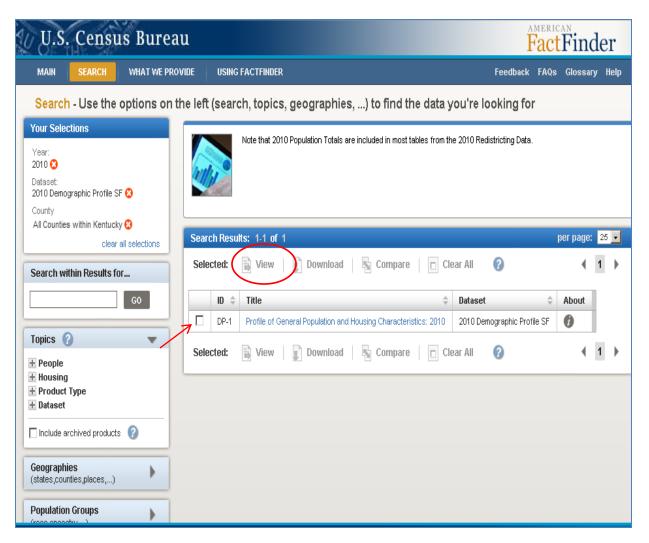

Select the Demographic Profile Summary File table from the Search Results list:

 Click on the hyperlinked table Title to view the table

#### OR

- Use the checkbox and the "View" button to view the table
- •Note: Use the Download option to download the table in a database compatible format from the Search Results page.

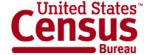

## Step – 4: Select & View Products

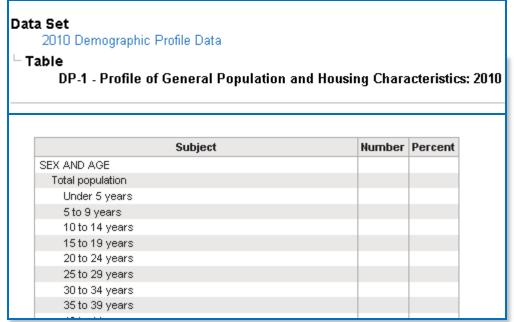

#### The selected table is displayed;

- •Use the "Actions" menu options to:
  - Modify Table
  - Bookmark
  - Download
  - Create Map (only applies when you have 2 or more "like" geography types selected (i.e., 2 or more counties, 2 or more states, etc.)
  - -View Table Notes

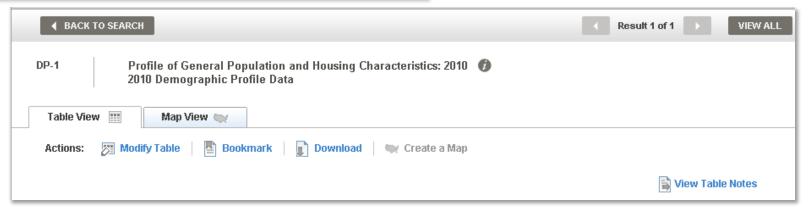

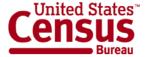

## Accessing the Census 2000 Demographic Profile for Comparison

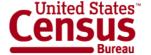

## Step - 1: Make "Your Selections"

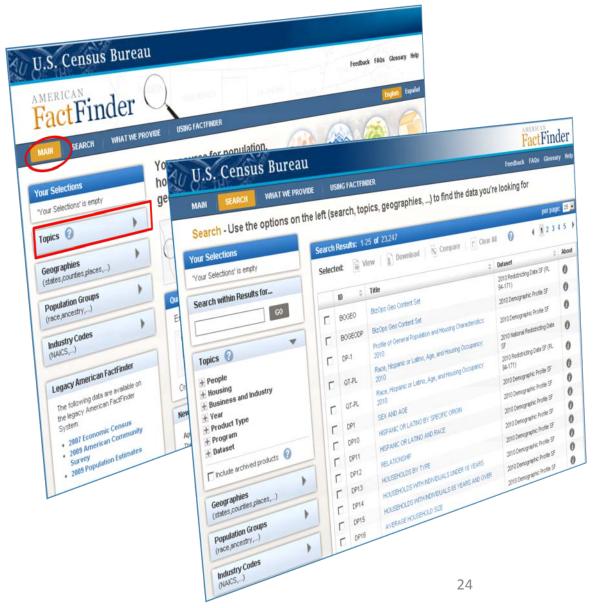

#### From the Main page:

- Select "Topics"
- The Search Results page displays

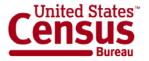

## Step – 2: Select a Year & Dataset

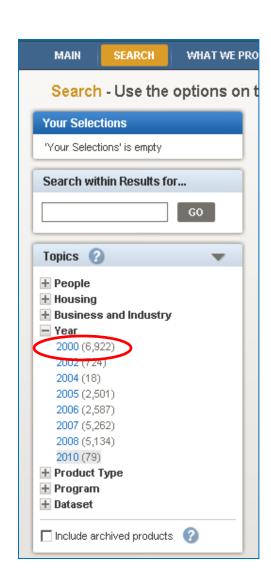

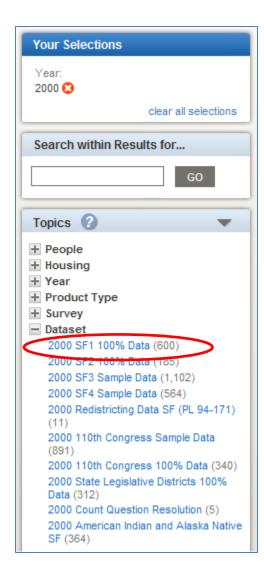

#### **Expand "Year":**

Select "2000"

#### **Expand "Dataset":**

 Select "2000 SF 1 100% Data"

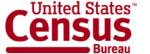

## Step – 2: Select a Year & Dataset

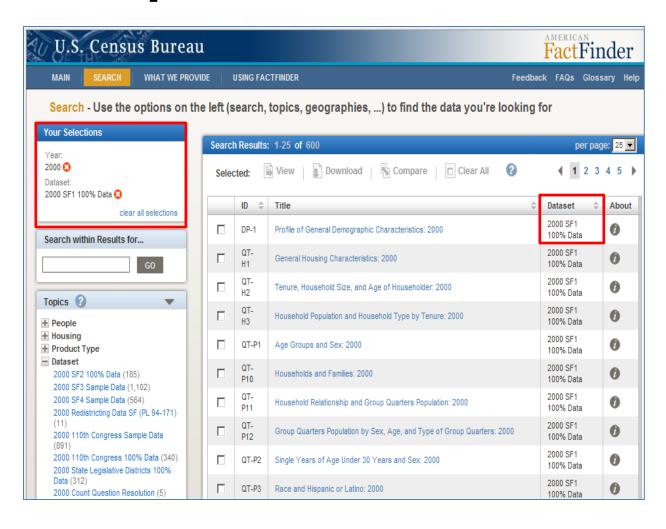

"Your Selections" and your "Search Results" are updated.

The 2000
 Demographic
 Profile displays at the top of your
 Search Results list

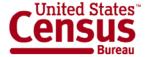

## 2010 Census Data Products: At a Glance

www.census.gov/population/www/cen2010/glance/index.html

| Planned                             |                                                                                                    | Lowest Level                                                    |
|-------------------------------------|----------------------------------------------------------------------------------------------------|-----------------------------------------------------------------|
| Release Date <sup>1</sup>           | Data Products                                                                                                    | Geography                                                       |
| States:                             | 2010 Census Redistricting Data (P.L. 94-171) Summary File:                                                                                                    | Blocks                                                          |
| Released                            | State population counts for race and Hispanic or Latino categories                                                                                                    |                                                                 |
| February 3, 2011—<br>March 24, 2011 | State housing unit counts by occupancy status (occupied units, vacant units)  Media: Internet tables, DVD, download capability                                                              |                                                                 |
| <u>National:</u><br>APR 14, 2011    | National Summary File of Redistricting Data:  • Population and housing unit counts for the United States, regions, divisions, and American Indian, Alaska Native, and Native Hawaiian Areas | American Indian,<br>Alaska Native, and<br>Native Hawaiian areas |
|                                     | Media: Internet tables, download capability                                                                                                    |                                                                 |
| MAY 2011                            | Demographic Profile:                                                                                                    | Places/Functioning                                              |
|                                     | Selected population and housing characteristics                                                                                                    | Minor Civil Divisions <sup>2</sup>                              |
|                                     | Includes Congressional Districts of the 111 <sup>th</sup> Congress  Media: Internet quick tables, download capability                                                                       |                                                                 |
| States:                             | Summary File 1 (SF 1):                                                                                                    |                                                                 |
| JUN 2011 - AUG 2011                 | Population counts for 63 race categories and Hispanic or Latino                                                                                                    | Blocks                                                          |
|                                     | Population counts for many detailed race and Hispanic or Latino categories, and American Indian and Alaska Native tribes.      Selected population and housing characteristics.             | Census Tracts<br>Blocks/Census Tracts                           |
| National Update:<br>NOV 2011        | National Update:  • Counts for the United States, regions, divisions, and geographic areas that cross state lines such as American Indian Areas and Core-Based Statistical Areas            | American Indian Areas                                           |

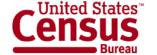

#### **Data Release Process**

- Thirteen states per week (Thursday mornings)
- Week-ahead announcement

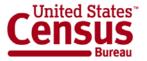

#### **Additional Resources: Online Press Kit**

http://2010.census.gov/news/press-kits/demographic-profiles.html

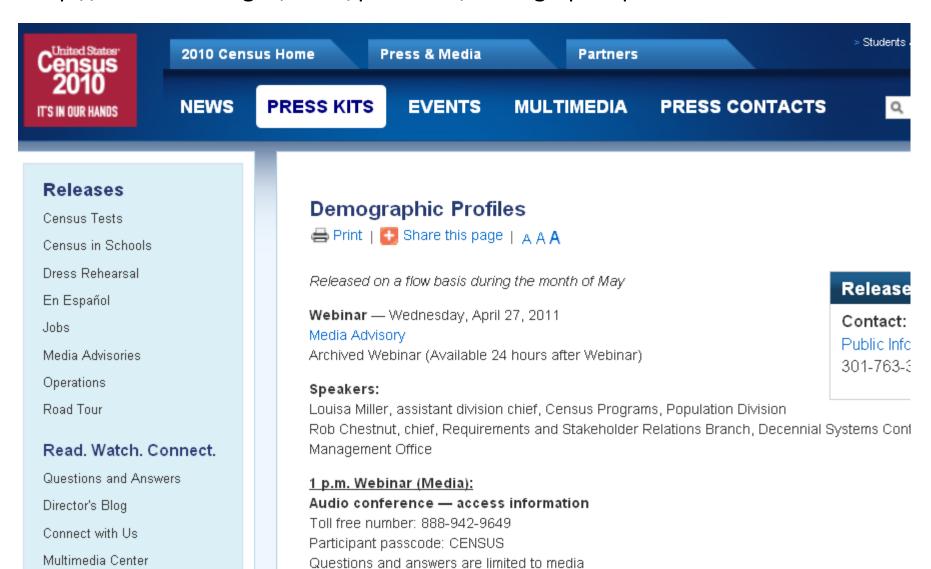

### **Contact Us**

#### **Public Information Office (PIO)**

301.763.3030

pio@census.gov

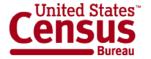